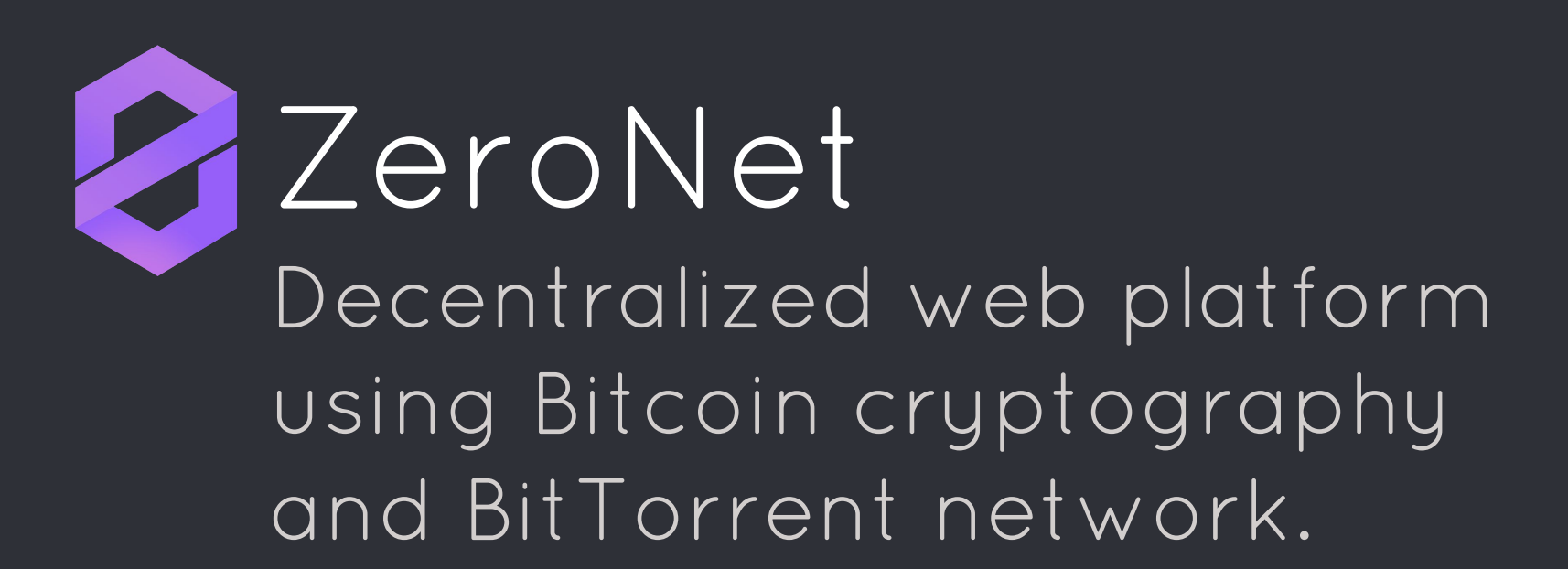

### ABOUT ZERONET

### **Why?**

We believe in open, free, and uncensored network and communication.

- **No hosting costs** Sites are served by visitors.
- **Impossible to shut down** It's nowhere because it's everywhere.
- **No single point of failure** Site remains online so long as at least 1 peer serving it.
- **Fast and works offline** You can access the site even if your internet is unavailable.

### **Current features**

- **Real-time updated sites**
- Namecoin .bit domain support
- **◦ Multi-user sites**
- Password less, Bitcoin's BIP32-based authorization
- Built-in SQL server with P2P data synchronization
- Tor network support
- Works in any browser/OS
- Open proxies: Try it without any download anything.

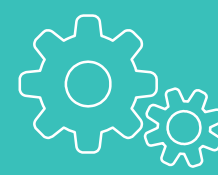

## **HOW DOES IT WORK?**

 $x$ 

 $||\cdot|| \cdot ||$ 

2 ZeroHello - ZeroNet  $x$ 

← → C 127.0.0.1:43110/1EU1tbG9oC1A8jz2ouVwGZyQ5asrNsE4Vr

Hello ZeroNet\_

This site currently served by 14 peers without any central server.

THE BASICS OF ASYMMETRIC CRYPTOGRAPHY

### When you create a new site you get two keys:

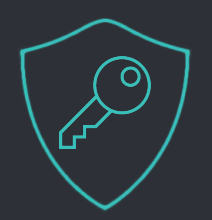

#### **Private key Public key**5JNiiGspzgt8sC8FM54FMr53U9XvLVh8Waz6YYDK69gG6hso9xu

- **Only you have it**
- Allows you to **sign** new content for your site.
- **No central registry** It never leaves your computer.
- Impossible to modify your site without it.

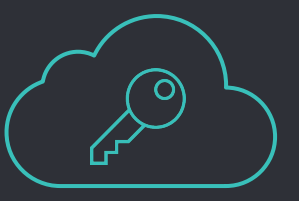

16YsjZK9nweXyy3vNQQPKT8tfjCNjEX9JM

- **This is your site address**
- Using this anyone can **verify**  if the file is created by the site owner.
- Every downloaded file is verified, makes it **safe** from malicious code inserts or any modifications.

#### MORE INFO ABOUT CRYPTOGRAPHY OF ZERONET

- ZeroNet uses the same elliptic curve based encryption as in your Bitcoin wallet.
- You can accept payments directly to your site address.
- Using the current fastest supercomputer, it would take around 1 billion years to "hack" a private key.

# **WHAT HAPPENS WHEN YOU VISIT A ZERONET SITE?**

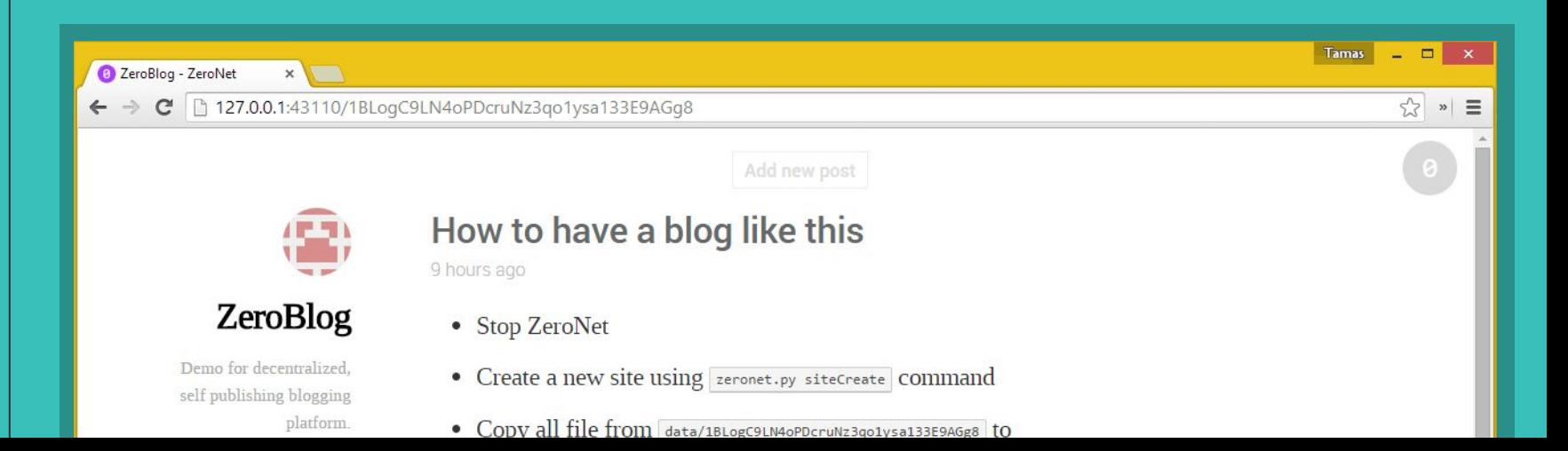

WHAT HAPPENS WHEN YOU VISIT A ZERONET SITE? (1/2)

### Gathering visitors IP addresses:

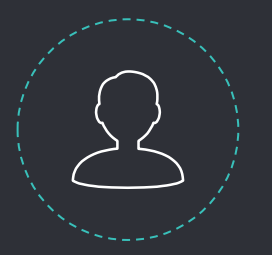

Please send some IP addresses for site 1EU1tbG9oC1A8jz2ouVwGZyQ5asrNsE4Vr 

OK, Here are some: 12.34.56.78:13433, 42.42.42.42:13411, ... 

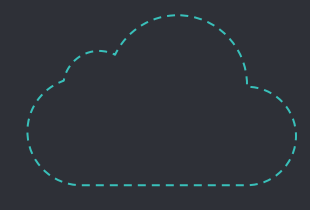

**You BitTorrent tracker**

- Asks visitors IP addresses from the BitTorrent trackers.
- Also registers you as a visitor.
- Tracker-less peer exchange also supported.

WHAT HAPPENS WHEN YOU VISIT A ZERONET SITE? (2/2)

### 2 Downloading site's files

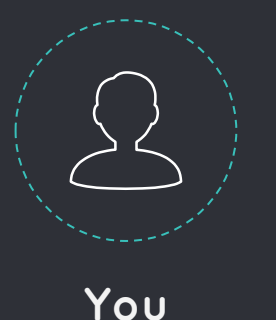

Please send me the file **content.json**

I have this: [Content of the file]

OK, the file is **valid**, saving to HDD. Downloading other files of the site...

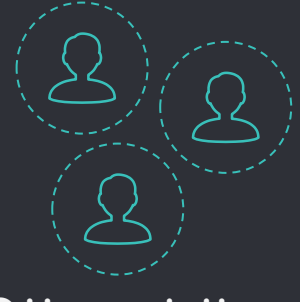

**Other visitors**

- 1. Downloads a file named **content.json**, which holds all other filenames, **hashes** and the site owner's cryptographic signature.
- 2. **Verifies** the downloaded content.json file using the site's **address** and the site owner's **signature** from the file.
- 3. **Downloads other files** (html, css, js,...) and verifies them using the SHA512 hash from the content.json file.

### EXAMPLE OF GENERATED CONTENT.JSON FILE

```
\left\{ \right. "address": "1Name2NXVi1RDPDgf5617UoW7xA6YrhM9F", 
   "title": "ZeroName", 
   "description": "Namecoin address registry", 
   "files": {
     "css/all.css": {
       "sha512": "f00818c5b52013a467dc1883214b57cf6ac3dbe6da2df3f0af3cb232cd74877b", 
       "size": 69952
     }, 
     "data/names.json": {
       "sha512": "341e4b1eb28a9aebef1ff86c981288b7531ec957552cf9a675c631d1797a48df", 
       "size": 1002
     }, 
     "index.html": {
       "sha512": "b3fd5f2e61666874b06cc08150144015c0e88c45d3e7847ff8d4c641e789807d", 
       "size": 2160
     }, 
    "js/all.js": {
       "sha512": "4426ca2dfacd524fb995c9f7522ca4e6f70c3e524b4bd8ca67f6416f93fca111", 
       "size": 90523
    }
   }, 
   "signers_sign": "HOKZByY9pO2Iqh5UE+Nb7N5qb2cTvhULB3euvszufDnGIVeF4mswur3PyXxGXM+tJ8kZOFzspFRIl0gOyCE0tCM=", 
   "signs": {
     "1Name2NXVi1RDPDgf5617UoW7xA6YrhM9F": "G6X42ZmEBf66jjylSnx45Uee9J+QO7dLt1CLYULI17L78AFaUDVHYohEYUGxAFqKx75UpWGsPGSY1S7lr/Fe3EU="
   }, 
   "signs_required": 1, 
   "ignore": "(js|css)/(?!all.(js|css))", 
   "modified": 1429483269.681872, 
   "zeronet_version": "0.2.9"
}
```
#### MORE INFO ABOUT SITE VISITS

- You start serving sites as soon as you visit them.
- The downloads are prioritized for the fastest web experience.
- You can use the Tor network to hide your real IP address.
- Optional files also supported which are only downloaded if your browser requests them.

## **WHAT ABOUT SITE UPDATES?**

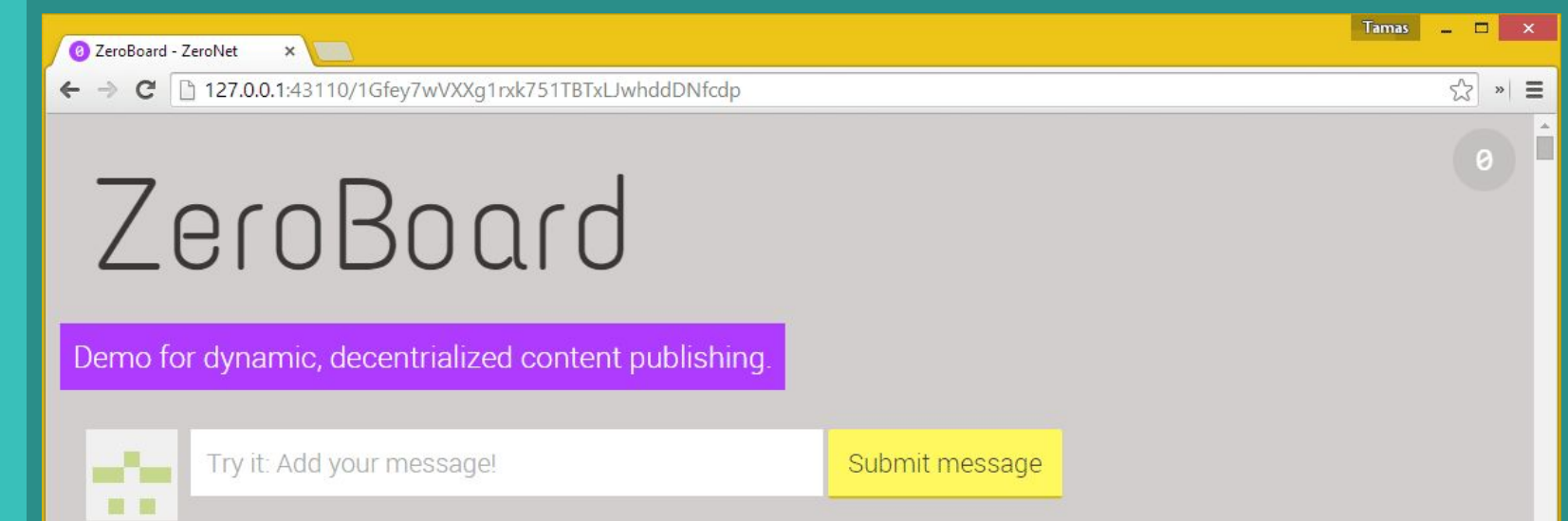

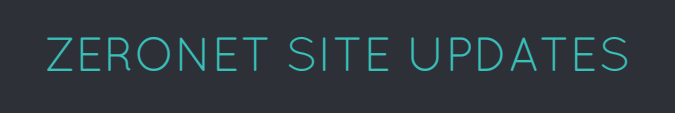

### The site owner signs the new content.json, then..

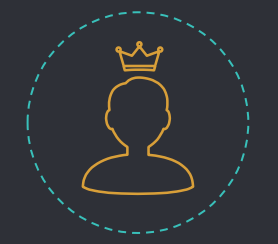

Hello, here is a new **content.json** 

Thanks! It's **valid** and **newer** than mine. Please send me this file: index.html 

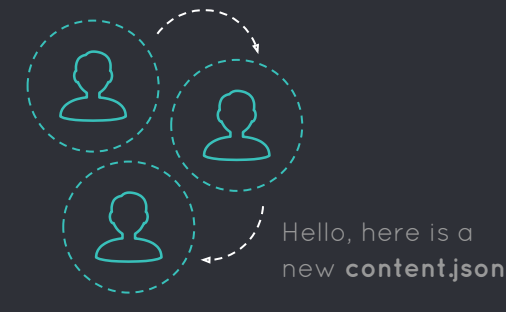

**Site owner**

**Site visitors**

- 1. The **site owner sends** the new content.json to a few number of visitors.
- 2. The **visitor checks** if it's newer than his/her current file.
- 3. The visitor downloads the **changed files**.
- 4. Then he/she sends the update **to other visitors**.

### MORE INFO ABOUT ZERONET SITE UPDATES

- The browser is notified immediately about the file changes using the WebSocket API. This allows real-time updated sites.
- Multi-signature sites are also possible.
- For faster and easier data access the json files can be automatically mapped to a built-in SQL database.

## **MULTI-USER SITES**

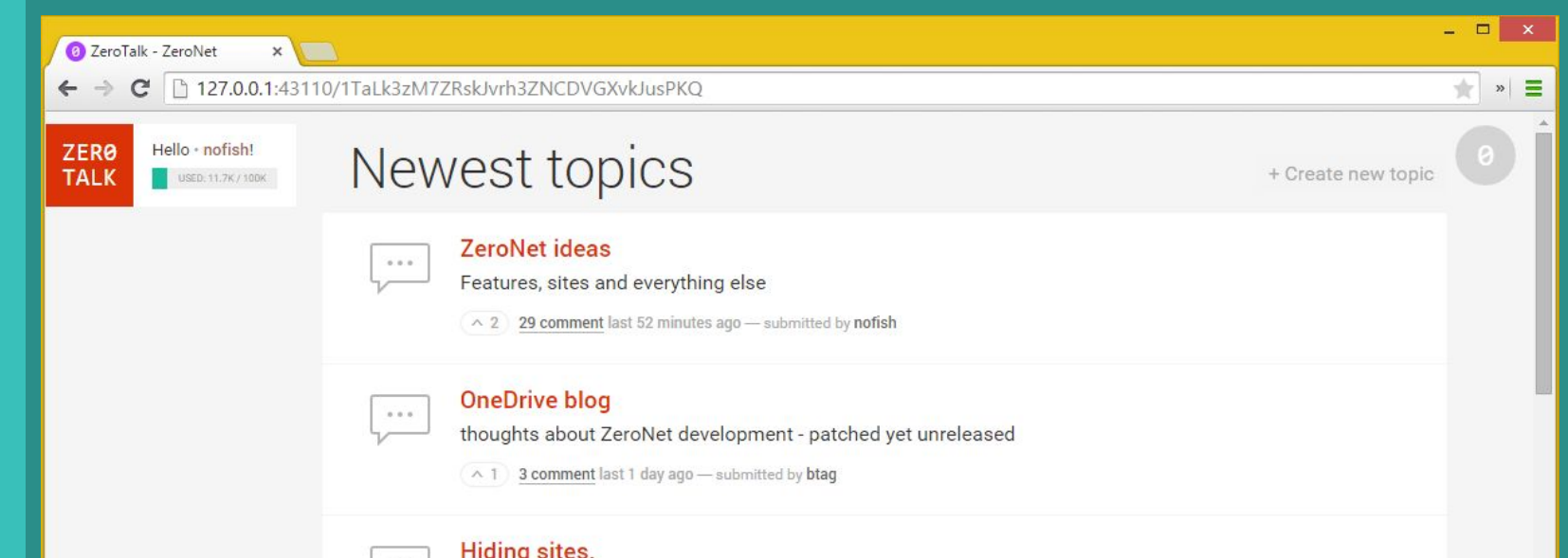

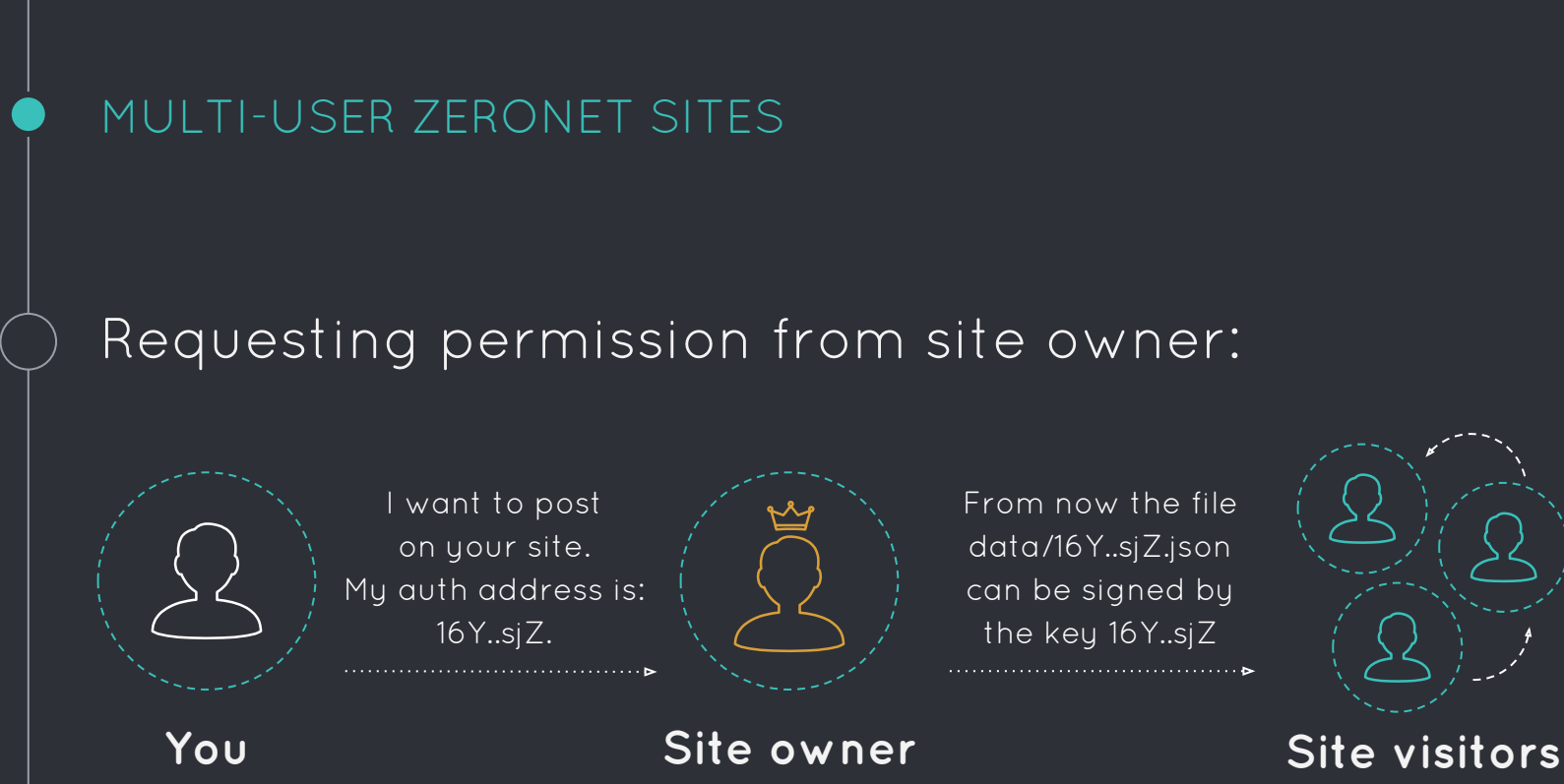

- 1. Sending your **auth address** to site owner.
- 2. The site owner **creates** a new file and set your auth address as the valid signer.
- 3. The site owner **publishes** the new file and the changed permissions to **visitors** of the site.

#### MORE INFO ABOUT MULTI-USER ZERONET SITES

- You can skip the registration process by trusting other site's users using the authorization provider feature.
- The site owner is able to remove misbehaving users.
- The user files size can be limited to help avoid spamming.
- An unique, BIP32 based, valid Bitcoin address generated for every user of the site.

## **CURRENT STATUS AND PLANS**

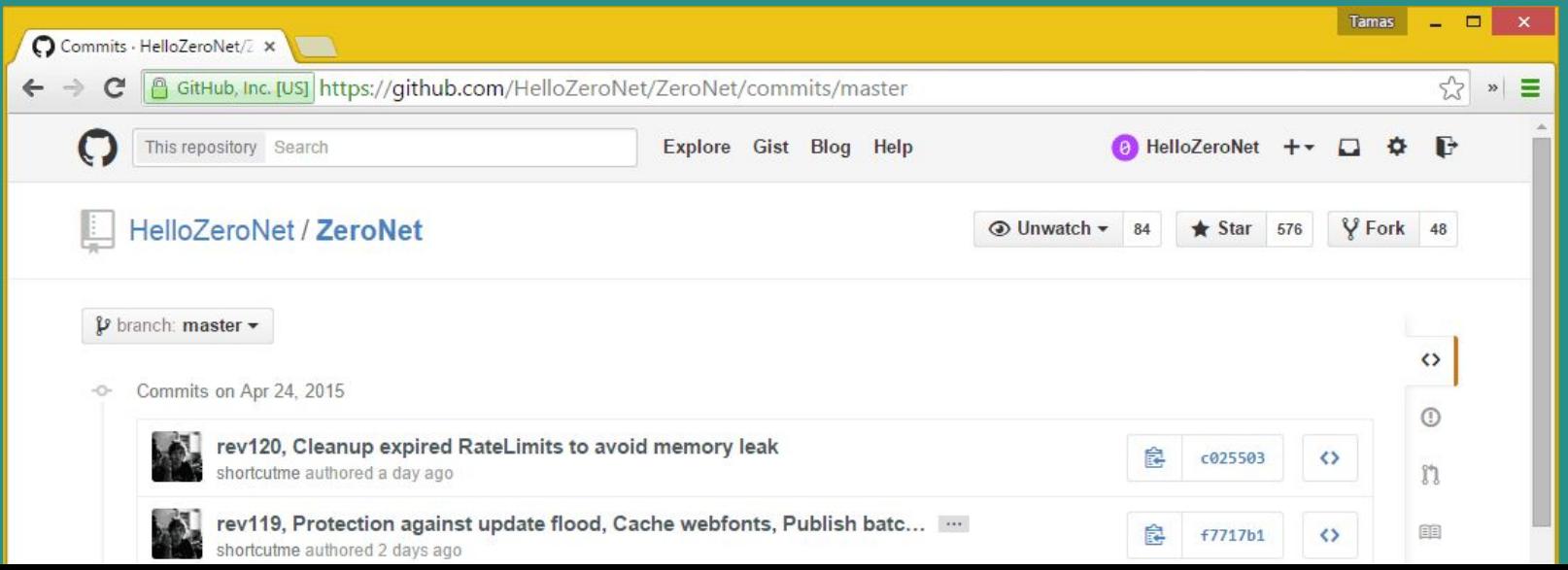

#### CURRENT STATUS

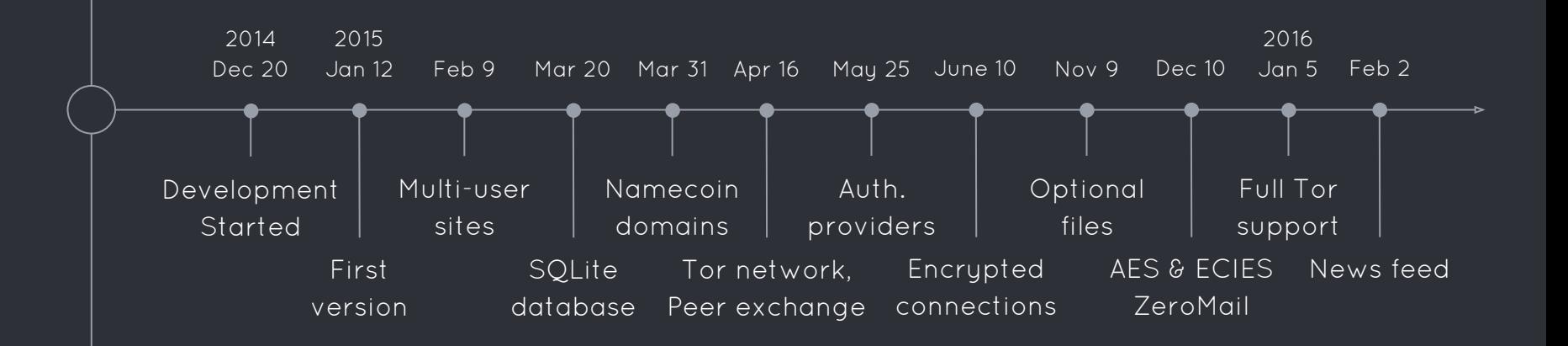

### FUTURE PLANS

- Focus on content: Social network, Github alternative, News site, Marketplace, etc...
- Torrent-like file splitting
- Password or public key based private sites
- I2P networks support

#### ZERONET IS...

- An alternative web distribution platform.
- Focused on speed, usability and user experience.
- Not trying to compete with 10+ year old projects. (Freenet, I2P)
- Not more anonymous than BitTorrent. (you can use Tor to hide your IP)
- Not a replacement for the current client <> server based model.

### OTHER BENEFITS OF ZERONET

- 1. 100% transparent sites: Anyone able to audit the full working mechanism.
- 2. 1 click site cloning: Create your own copy of any site.
- 3. No backend code: Query and execute SQL commands directly from javascript with zero network latency.
- 4. Instant CDN: Your content is distributed around the world.
- 5. Zero discrimination: Same, zero cost infrastructure and opportunity for anyone around the world.
- 6. Zero trust: Impossible to modify your site without the private key.

## **Thanks! YOU CAN START USING ZERONET TODAY**

<http://zeronet.io>

[@HelloZeroNet](https://twitter.com/HelloZeroNet)

[/r/ZeroNet](http://www.reddit.com/r/zeronet/)

[#ZeroNet @ freenode](https://kiwiirc.com/client/irc.freenode.net/zeronet)

Presentation template by [SlidesCarnival](http://www.slidescarnival.com/)